## **Foreman - Feature #2247**

# **Add setting to disable gravatar**

02/23/2013 05:16 AM - Vincent Janelle

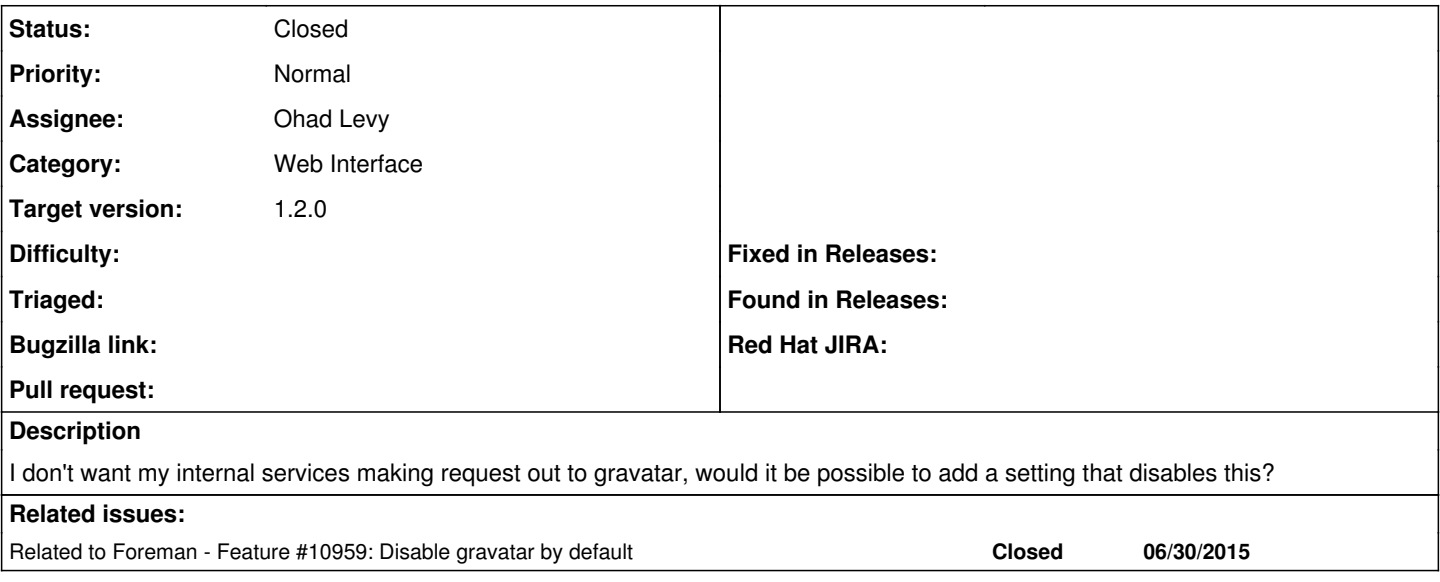

#### **Associated revisions**

#### **Revision d0a190b8 - 04/22/2013 02:13 AM - Bryan Kearney**

fixes #2247 Provides an option to disable the use of gravatara

A new setting is added, use\_gravatar. It defaults to true. If it is set to false, then the gravatar call out is not used and only the default user icon is used.

### **History**

### **#1 - 04/18/2013 04:09 PM - Bryan Kearney**

<https://github.com/theforeman/foreman/pull/534>

### **#2 - 04/22/2013 08:26 AM - Bryan Kearney**

This PR has been merged.

### **#3 - 04/22/2013 08:30 AM - Ohad Levy**

*- Status changed from New to Closed*

*- Target version set to 1.2.0*

### fixed at **d0a190b**

### **#4 - 07/01/2015 03:21 AM - Ohad Levy**

*- Related to Feature #10959: Disable gravatar by default added*